# **AutoCAD 24.2 Crack + Download For PC**

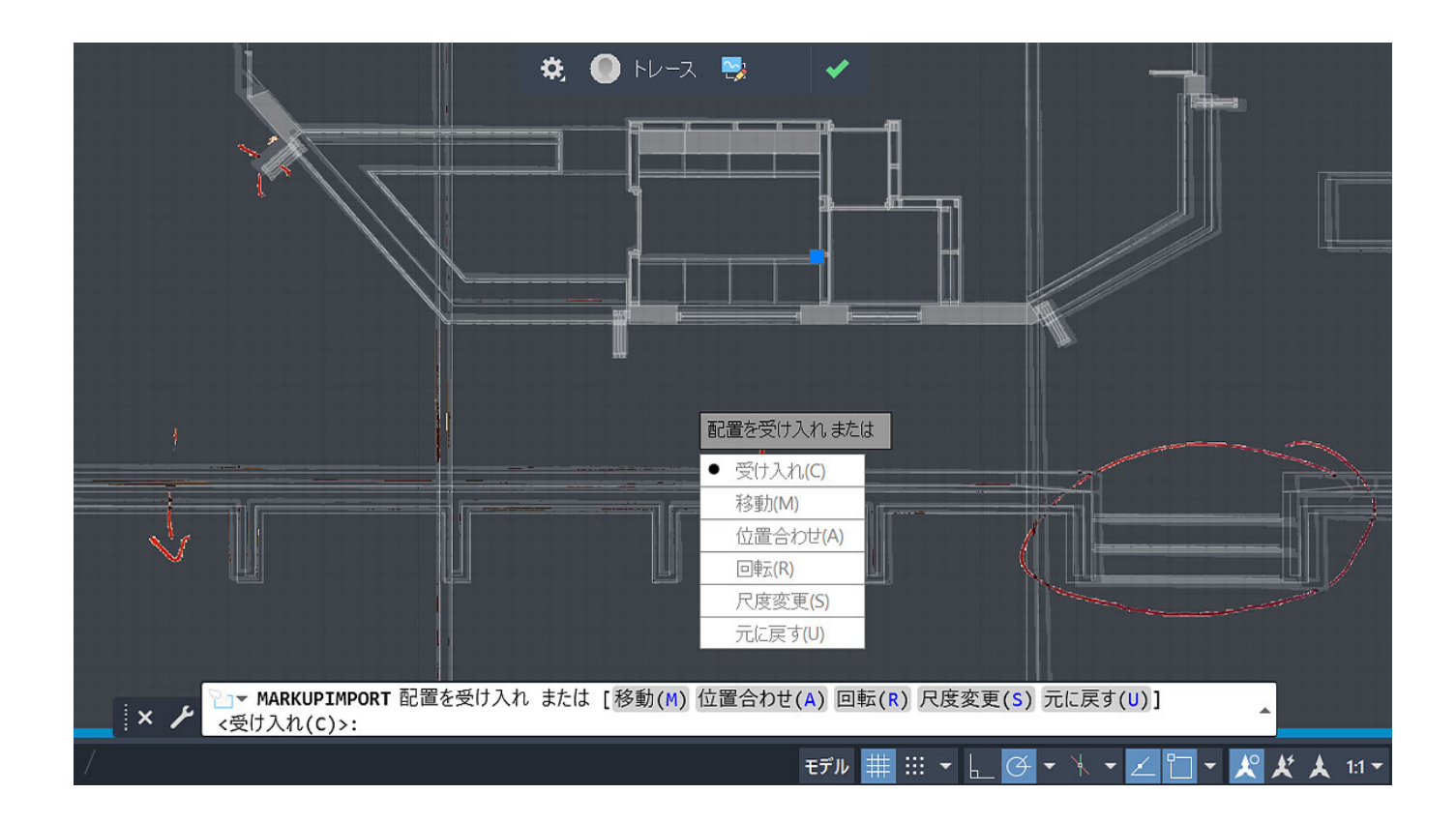

**Download** <https://ssurll.com/2iwiyx>

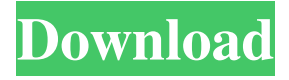

## **AutoCAD 24.2 Crack + Download For PC**

This tutorial explains how to use a variety of editing commands in AutoCAD Crack Mac to create drawings and models for automotive, house, and civil engineering design projects. The topics covered include: AutoCAD Serial Key basics Drawing and editing tools Polyline and polygon modeling Lines and arcs Points, circles, ellipses, and arcs Molding and 2D cutting Snap and reference points Connected drawing and union Stick figures Creating graphics Making templates and groups Organizing and printing drawings Creating sheets and tab sets Creating doors and windows Working with type and text Creating and editing DWG files Creating and editing PDF files Bundling and collating drawings Using AutoCAD Crack Keygen to create drawings and models is an advanced task, and a project that requires multiple skill sets. A basic knowledge of the program's file-naming

system, the use of the mouse, and the drawing tools are a prerequisite. Some knowledge of computer math is also helpful. Before you start to learn AutoCAD Full Crack, make sure to download the latest release from the Autodesk website. This tutorial covers the fundamentals, explaining what to expect and how to approach the challenges involved with working on AutoCAD Full Crack drawings. 1.1. Downloading and Installing AutoCAD 2022 Crack In the months leading up to the release of AutoCAD Free Download 2009, Autodesk distributed free, limited-function versions of the program to more than 100,000 registered users. The released versions could only display, edit, and save DWG files created in older versions of AutoCAD Crack For Windows (or in different programs), but lacked many advanced editing features. Before you can start drawing in AutoCAD Crack Free Download, you need to register for a trial of AutoCAD Cracked Version 2009 and upgrade to the final version. After the trial expires, you can purchase the product and continue working on your drawings until you decide to uninstall it. When you uninstall, the drawing files are deleted. To download and install AutoCAD 2022 Crack 2009, select the appropriate operating system from the left side of the Autodesk website. AutoCAD Activation Code 2009 is available for Microsoft Windows, macOS, and Linux. Figure 1.1a shows the Downloads and Products page for the Windows version of AutoCAD Download With Full Crack. Note the download link on the left and the Download for Windows button

## **AutoCAD 24.2 Crack + Full Product Key Free**

In terms of accessing AutoCAD For Windows 10 Crack from the Visual Studio environment there are two libraries available: \* The managed C++ ce6e30c18e

## **AutoCAD 24.2 [Updated-2022]**

Open the Autocad application on the computer where you have extracted the files. Press the 'Connect' button and connect your Autocad to the Autodesk Network. Click on 'File' > 'New'. A new folder will appear on the left side of the screen. Click on the folder. Select 'Raster' and 'New' from the files. Click on the 'Yes' button. Choose 'SAF Drafting' and 'Tiles'. Click on 'OK'. Autocad Raster Tiles As mentioned above, Raster tiles is the feature of Autocad Raster Tiles. This feature allows you to open 2D raster images on the design surface of Autocad. This feature allows you to easily edit the existing raster images or open an image from the folder. Autocad Tiles Autocad Tiles is one of the feature of Autocad Tiles. This feature allows you to save the image to the Autocad file or show the raster image on the monitor. This feature allows you to edit the existing raster images and see the image on the monitor. Autocad Arch Autocad Arch is the third feature of Autocad. With this feature, you can create 3D designs and use it as a blueprint. This feature allows you to design three dimensional objects. Autocad Angle Autocad Angle is one of the feature of Autocad. This feature allows you to create a 90 degrees angle section. This feature allows you to create a 90 degrees angle section. Autocad Advance Autocad Advance is one of the feature of Autocad. This feature allows you to edit and create the 3D objects in Autocad. This feature allows you to edit and create the 3D objects in Autocad. Autocad SketchBook Autocad SketchBook is the fourth feature of Autocad. This feature allows you to draw the wireframe design of 3D objects in Autocad. This feature allows you to draw the wireframe design of 3D objects in Autocad. Autocad Trace Aut

## **What's New In AutoCAD?**

Markup Assist provides additional guidance and context to assist you in your markup activity, improving your workflow and accuracy. Markup Assist gives you options for adding lines, text, blocks, and annotations to your drawings. Faster, easier feedback Make comments in real time and see them reflected in your drawing the next time you open your drawing. You can type in what you want, right in your CAD system! (2:15 min.) MarkupImport imported the document, the model was successfully added to the drawing, and changes were made and saved automatically to your drawing file. (video: 1:24 min.) MarkupImport saves time by importing the document with the most up-to-date information and changes. The new Scrub tool, available in the Drawing toolbar, lets you navigate and edit with the precision of a mouse. Drawing Changes made with AutoCAD's Direct Connect technology can now be applied to other drawings with the same drawing number. Compatibility The Drawing toolbar provides the ability to import files directly from the network (as opposed to saving files and going to the folder). Importing text from different formats Existing import templates allow you to import data from.txt,.mdb, and.gdb files and convert it to text formats. Markup Template tool Templates can now be used to create markup, and you can easily share templates with others. When you select multiple text and graphic objects and use Markup Assist, you can quickly mark changes to the drawing without having to worry about how each mark affects the other objects. Markup Assist allows you to select all objects that match a category, automatically update the objects based on those selected, and quickly output changes to a printed document or CAD system. (video: 1:38 min.) Save time when updating drawings by creating templates that contain all markup objects you'll need for the next project. Write styles and save them as template files. Enhanced formatting and design tools Fill and Stroke commands now provide more control over the appearance of drawings and captions. Sketch, Draw, Text, and Dimension objects in AutoCAD drawing templates can now be inserted to drawings through the DesignCenter. Faster productivity and efficiency These and other productivity and efficiency improvements include: Scrub: Scrubbing

## **System Requirements:**

Windows Vista or better Windows 7 1GHz Processor 2GB Ram 20GB HDD DirectX 9.0c Multi-core CPU Internet connection How to get the game: 1. Download and run the ".exe" file to activate the game 2. Start the game after the activation is completed. 3. Enjoy! Special Thanks: **Next** Rip by Roger

Related links:

[AutoCAD](https://public.flourish.studio/story/1468505/) [AutoCAD](https://public.flourish.studio/story/1468521/) [AutoCAD](https://public.flourish.studio/story/1468519/)